## CS 784 Project Part 4: Matching Kaashyapee Jha and Margaret Pearce

*• For each of the six learning methods provided in Magellan (Decision Tree, Random Forest, SVM, Naive Bayes, Logistic Regression, Linear Regression), report the precision, recall, and F1 that you obtain when you perform cross validation for the first time for these methods on I.*

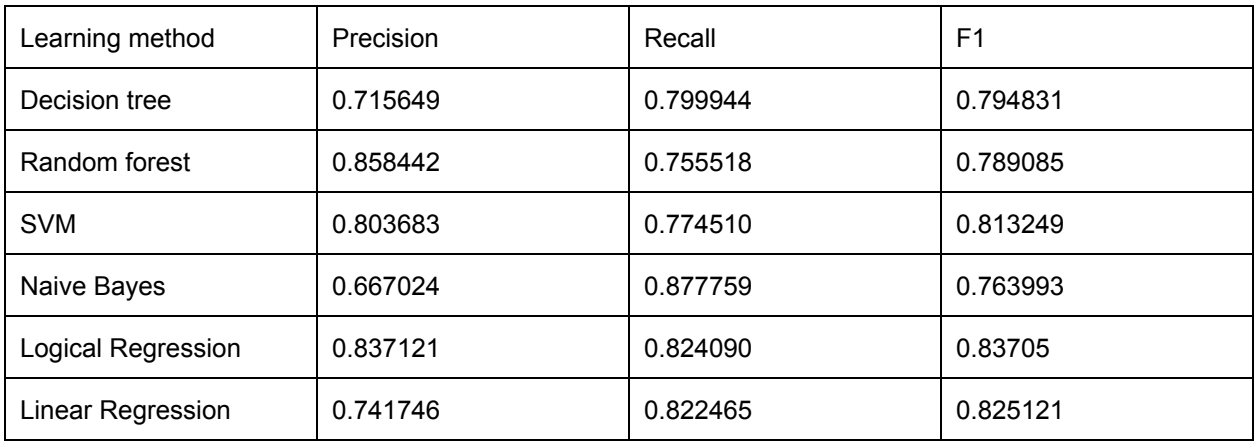

*• Report which learning based matcher you selected after that cross validation.*

We debugged both random forest and linear regression matchers.

• Report all debugging iterations and cross validation iterations that you performed. For each debugging iteration, report (a) what is the matcher that you are trying to debug, and its precision/recall/F-1, (b) what kind of problems you found, and what you did to fix them, (c) the final precision/recall/F-1 that you reached. For each cross validation iteration, report (a) what matchers were you trying to evaluate using the cross validation, and (b) precision/recall/F-1 of those.

Debugging random forest:

- Iteration 1
	- a) Random forest, precision 0.858442, recall 0.755518, f1 0.789085
	- b) Problems found: The random forest method repeatedly creates a tree from randomly selected features, then takes the majority vote among the set of trees. Because the features are randomly selected, we saw many trees created that used different similarity measures for the same attribute. The resulting trees sometimes don't have enough variety in their attributes to make accurate predictions. To fix this, we tried to use a limited set of features (one similarity measure per feature).
	- $\circ$  c) Precision: 0.7353, recall = 0.7813, f-1 0.7576 (not much improvement, did not end up using this)
- Iteration 2
	- a) Random forest, precision 0.858442, recall 0.755518, f1 0.789085
- b) Problems found: Many trees did not consider ISBN13. If ISBN13 was an exact match for two tuples, then the entities should be matched. To fix this, we added a trigger to check if match ISBN13 values matched (false negatives).
- c) Precision: 0.7692, recall: 0.9375, f1: 0.8451
- Iteration 3
	- a) Random forest, precision 0.858442, recall 0.755518, f1 0.789085
	- b) Problems found: If title, author, and page count matched, then the tuples should be considered matched (false negatives).
	- c) Precision: 0.75, recall: 0.9375, f-1: 0.8333
- **Iteration 4** 
	- a) Random forest, precision 0.858442, recall 0.755518, f1 0.789085
	- $\circ$  b) Problems found: If title, author, and publisher matched, then the tuples should be considered matched (false negatives).
	- c) Precision: 0.7632, recall: 0.9063, f1: 0.8286
- Iteration 5
	- a) Random forest, precision 0.858442, recall 0.755518, f1 0.789085
	- $\circ$  b) Problems found: If title differs by a reasonable amount between the two tuples, the entities should not be matched (false positive).
	- c) Precision: 0.8235, recall: 0.875, f-1: 0.8485
- Iteration 6
	- a) Random forest, precision 0.858442, recall 0.755518, f1 0.789085
	- $\circ$  b) Problems found: If page count, publisher, and publish date don't match within a reasonable amount, then the tuples should not be considered matched (false positives).
	- c) Precision: 0.8, recall: 0.875, f-1: 0.8358
- **Iteration 7** 
	- $\circ$  a) Random forest, precision: 0.8, recall: 0.875, f-1: 0.8358
	- b) Problems found: Publish dates have different formats between table A and table B. For example, table A says "January 1st 2015" and table B says "1/1/15". To effectively compare them, three new features were created that return 0/1 if month matches, day matches, and year matches between the tuple pairs.
	- c) Precision: 0.7568, recall: 0.875, f-1: 0.8116 (not much improvement without the triggers)
- **Iteration 8** 
	- a) Random forest, precision 0.858442, recall 0.755518, f1 0.789085
	- $\circ$  b) Problems found: Some labels were incorrect in the manually labeled data. To fix this, we revised some labels, read this in as a separate file, and re-fit the matchers with triggers applied.
	- $\circ$  c) Precision: 0.9032, recall: 0.7568, f-1: 0.8235 (improvements on all measures)

Debugging linear regression:

- Iteration 1
	- a) Log Reg, precision:0.857778 recall: f1:

## Cross Validation

- $\bullet$  CV 1
	- a) Random forests with all features and all triggers
	- b) Precision: 0.822842, recall: 0.933532, f1: 0.872731
- $\bullet$  CV 2
- a) Random forests with added features for publish dates, no triggers
- b) Precision: 0.917143, recall: 0.758214, f1: 0.823167
- $\bullet$  CV 3
	- a) Random forests with added features for publish dates and all triggers
	- b) Precision: 0.861732, recall: 0.947899, f1: 0.898437
- $CV<sub>4</sub>$ 
	- a) Random forests with added features for publish dates, all triggers except one about author/ title/ page count, revised labels
	- b) Precision: 0.910714, recall: 0.844786, f1: 0.872804
- $CV<sub>5</sub>$ 
	- a) Linear regression?

• Report the final best learning-based matcher that you selected, and its precision/recall/F-1.

Final best: Random forests with custom features for publish dates, all triggers except one applied, and corrections to the original labels. Precision: 0.910714, recall: 0.844786, f-1: 0.872804.

• Report all the rules that you added to this matcher, and the final precision/recall/F-1 that you reach. When reporting these rules, report in which order the rules are applied. It is important to note that all precision/recall/F-1 numbers asked for in the aboves are supposed to be numbers obtained via CV on the set I.

From first to last applied:

- If Title\_Title\_jac\_qgm\_3\_qgm\_3(ltuple, rtuple) <= 0.6, don't match
- If PageCount\_PageCount\_anm(ltuple, rtuple) <= 0.8 and Publisher Publisher jac dlm\_dc0\_dlm\_dc0(ltuple, rtuple)  $\leq$  0.35 and PublishDate PublishDate lev(ltuple, rtuple) <= 0.14, don't match
- $\bullet$  If ISBN13 ISBN13 lev(Ituple, rtuple) == 1, match
- If Title\_Title\_lev(Ituple, rtuple) >= 0.9 and FirstAuthor\_FirstAuthor\_jac\_qgm\_3\_qgm\_3(Ituple, rtuple) >= 0.9 and Publisher\_Publisher\_lev(ltuple, rtuple) >= 0.9, match

• Now report these numbers:

– For each of the six learning methods, train the matcher based on that method on I, then report its precision/recall/F-1 on J.

– For the final best learning method Y selected, train it on I, then report its precision/recall/F1 on J.

– For the final best matcher (that is, Y ∗, which is the learningbased method Y plus the rules), train it on I then report its precision/recall/F-1 on J.

Training all methods on I, evaluating on J:

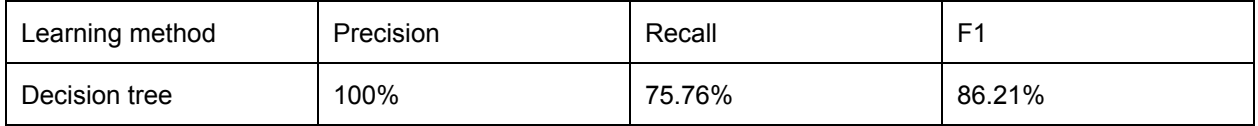

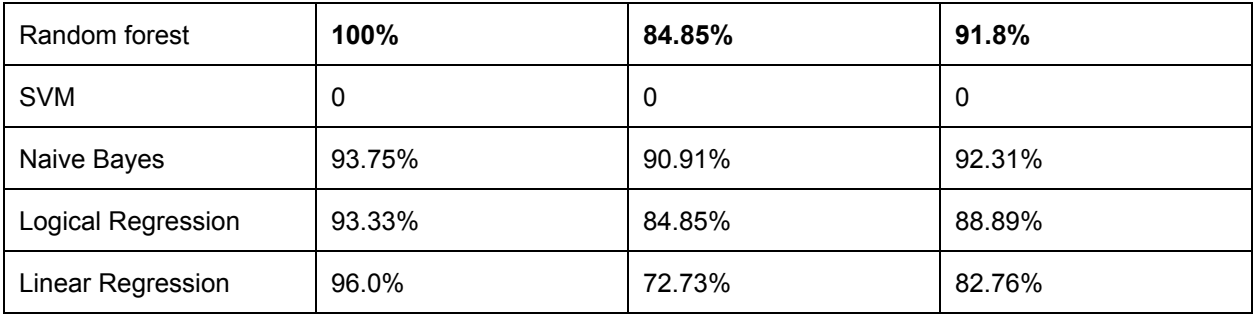

Final best learning method trained on I, evaluated on J:

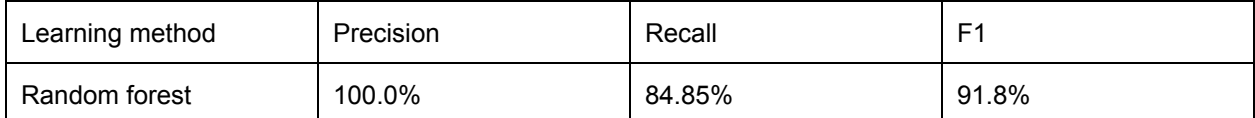

Final best matcher trained on I, evaluated on J:

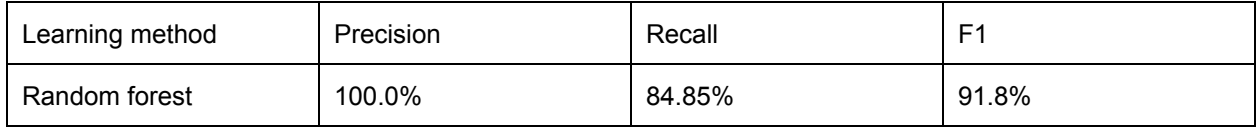

• Report an approximate time estimate: (a) how much did it take to label the data, (b) to find the best learning-based matcher, and (c) to add rules to the learning-based matcher.

- a. Labeling the data: 3 hours initially, 1 hour reviewing together, 1 hour revising labels during matching process
- b. 8 hours each (estimate)
- c. 8 hours each (estimate)